### CSE 265: System and Network Administration

- System startup and shutdown
	- Bootstrapping
	- Booting PCs
	- Boot loaders
	- Booting into single user mode
	- Startup scripts
	- Rebooting and shutting down

### Bootstrapping *i.e., starting the computer*

- System is particularly vulnerable
- Steps in boot process
	- *Execution of boot code in ROM*
	- Loading and initialization of kernel
	- Device detection and configuration
	- Creation of spontaneous system processes
	- Operator intervention (manual boot only)
	- **Execution of system startup scripts**
	- Multiuser operation

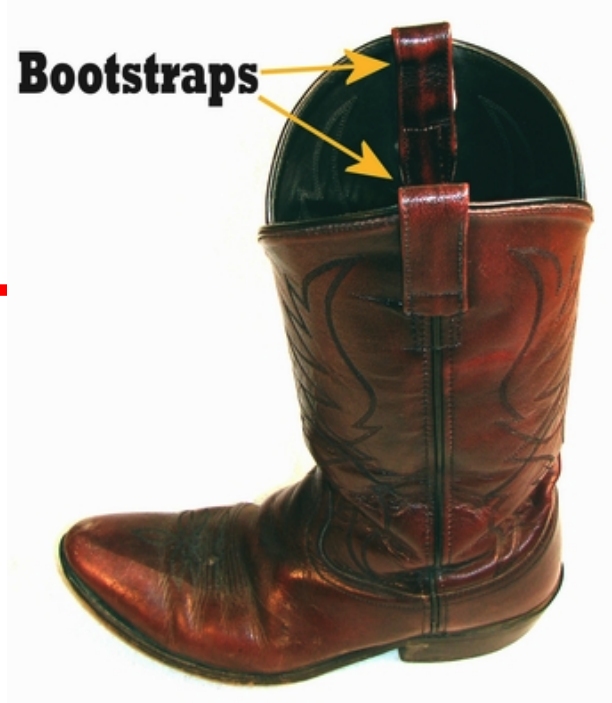

### Booting PCs

- PC starts by executing code in ROM (the BIOS)
	- Usually BIOS has a configuration mode with special keypress during boot

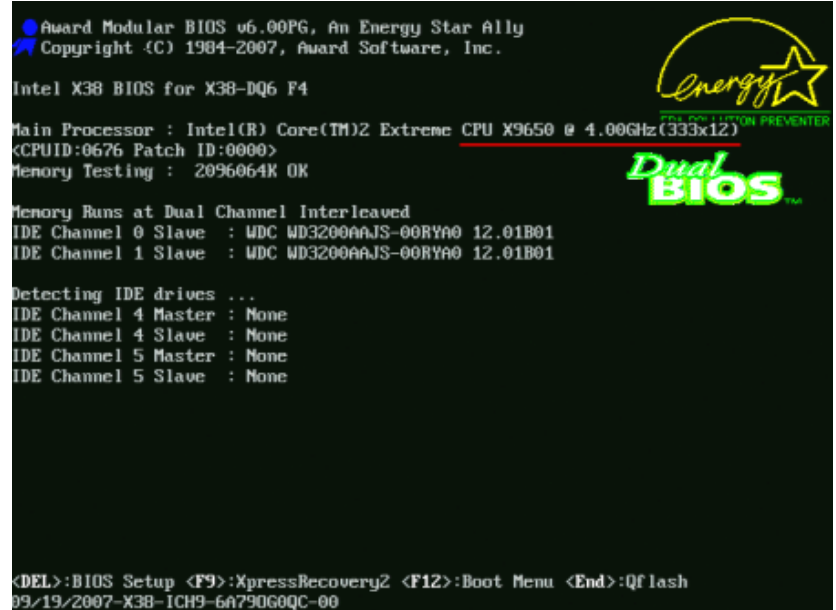

- Tries to load first 512B of the boot disk – the Master Boot Record
- MBR contains program to specify which partition from which to load the secondary boot program (the "boot loader")

### Boot loaders

- Load and start the kernel
	- Could be one of many kernels or OSes!
	- MBR set to load the master boot loader
	- Each disk partition can commands before booting, or 'c' for a comman have its own second stage loader

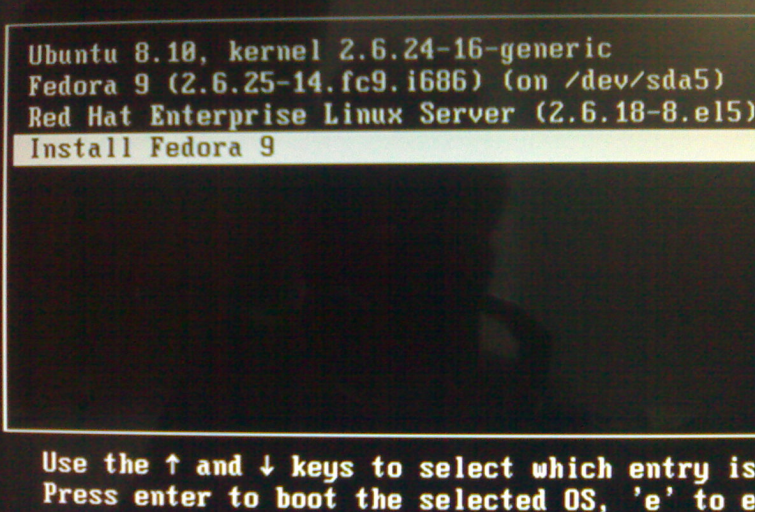

- LILO is an older Linux boot loader
- GRUB is the modern Linux boot loader
	- Supports most OSes, not just Linux

Spring 2016 CSE 265: System and Network Administration ©2004-2016 Brian D. Davison

#### GNU GRUB version 0.95 (639K lower / 1047296K upper memory)

Solaris Next Build 14 **Windows XP** 

Use the 1 and 1 keys to select which entry is highlighted. Press enter to boot the selected OS, 'e' to edit the<br>commands before booting, or 'c' for a command-line.

The highlighted entry will be booted automatically in 7 seconds.

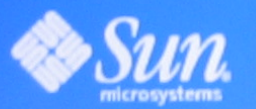

**TOSHIBA** 

 $S$  , spring 2016  $\sim$  305: System and Network Administration  $\sim$  2004-2016 Brian D. Davison  $\sim$  304: System and Network Administration  $\sim$ 

501

### Example multi-boot laptop GRUB

```
# grub.conf generated by anaconda
#
# Note that you do not have to rerun grub after making changes
# to this file
# NOTICE: You have a /boot partition. This means that
# all kernel and initrd paths are relative to /boot/, eg.
# root (hd0,2)
# kernel /vmlinuz-version ro root=/dev/hda6
# initrd /initrd-version.img
#boot=/dev/hda
default=1timeout=10
splashimage=(hd0,2)/grub/splash.xpm.gz
title Red Hat Linux (2.4.20-8)
        root (hd0,2)
        kernel /vmlinuz-2.4.20-8 ro root=LABEL=/
        initrd /initrd-2.4.20-8.img
title Microsoft XP
        rootnoverify (hd0,1)
        chainloader +1
```
### Hardware configuration

- Kernel examines system environment
- Tries to locate and initialize every device that it is supposed to have
- Hardware configuration info in kernel is often underspecified
	- Probes buses for devices and asks drivers for info (i.e., which interrupt, which PCI address, etc.)
- Drivers can sometimes be added later

### Operator intervention (manual booting)

- Kernel tells **init** if single-user mode is desired
- Typically requests root password
- Single-user shell is similar to normal shell
	- Often fewer disk partitions mounted (such as root partition only)
		- Other partitions must be mounted by hand if needed
	- Daemons typically not running
	- Can run fsck if needed to repair filesystems
- When you exit, system attempts to boot into multiuser mode

### Booting into single user mode

– Need to modify a GRUB entry to include the keyword single, e.g.,

title Red Hat Linux (2.4.9-21) single user mode

root (hd0,0)

kernel /vmlinuz-2.4.9-21 ro root=/dev/hda6 single

initrd /initrd-2.4.9-21.img

- Can be done at run-time
- Better is to set up a single-user mode entry ahead

### Startup scripts

- At the end of single user mode, init executes system startup scripts
- Typical tasks:
	- Setting name of computer
	- Setting the time zone
	- Checking the disks with fsck
	- Mounting the system disks
	- Removing old files from /tmp
	- Configuring network interfaces
	- Starting daemons and network services

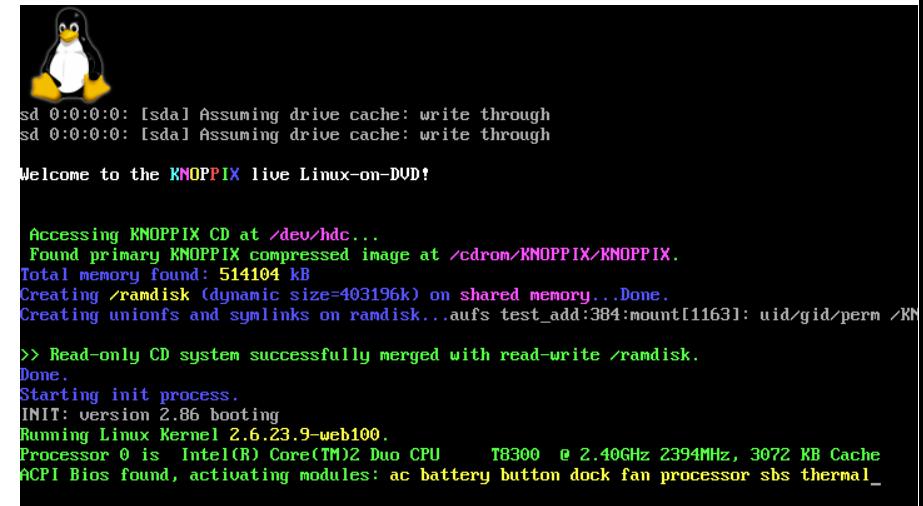

### Multiuser operation

- After initialization scripts run, system is fully operational, except that no one can log in
- init spawns
	- getty processes that listen on terminals (including console)
	- graphical login such as xdm or gdm if configured
- init later responsible for moving from one runlevel to the next

### "Spontaneous" system processes

- Not created via usual fork mechanism
- init is always process 1
- Plus special memory and kernel processes
	- kflushd, kupdate, kpiod, kswapd
	- Not really processes (portions of kernel)
- Everything else (other processes) are started via init

#### **Optionally view such processes with "ps -aux | more"**

### init and run levels

- Seven run levels defined
	- 0 is for system shut down
	- 1 or S is single user mode
	- 2-5 are multi-user levels
		- In RH/Fedora, 3 is networked multi-user, 5 is X-windows
	- 6 is the reboot level
- /etc/inittab specifies what init has to do in each level
- During booting, system goes from 0 to default run level (in /etc/inittab), and calls /etc/rc.d/rc for each change

#### **Optionally view /etc/inittab**

### init and rc scripts

- Startup scripts live in /etc/init.d/ (linked to /etc/rc.d/init.d/)
- Each script starts, stops, restarts some service
- /etc/rc.d/rc knows to look in /etc/rc.d/ where there is a subdirectory for each runlevel
	- Symbolic links are made to the actual script in /etc/init.d/ within each subdirectory for the services appropriate for that level, e.g.

– ln -s /etc/init.d/sshd /etc/rc3.d/S99sshd

– Script names indicate order of Start or Kill

# /etc/sysconfig

- Additional scripts and configuration for Red Hat
- Stores networking configuration
	- /etc/sysconfig/network-scripts/ifcfg-ethX
- Scripts can be used to individually start or stop network interfaces
	- /etc/sysconfig/network-scripts/ifdown eth0
	- /etc/sysconfig/network-scripts/ifup eth0

### Rebooting and shutting down

- Not needed as often as in consumer OSes
	- Needed for
		- Adding or removing hardware
		- Change to boot configuration
			- Including new kernel
		- System really wedged
	- Ways to reboot or shutdown
		- Use the **shutdown** command
		- Use the **halt** and **reboot** commands
		- Use **telinit** to change init's run level
		- Use **poweroff** to tell system to turn off (missing from USLAH)
		- Use hardware reset switch or turn off power (last resort!)

# Turning off power

- Turning off power can cause data loss and leave filesystem in an inconsistent state
	- Linux (and other modern OS) filesystems buffer changes in memory, and only sporadically write them back to disk
		- Makes disk I/O faster, but more sensitive to loss
- Uninterrupted power is important
- Sometimes it is necessary to remove power
	- Flood, fire, etc.

### shutdown

- shutdown command is safest, considerate, and most thorough to halt, reboot, or change to single user mode
- shutdown can wait before bringing down system
- sends warning messages (like **wall**) to logged-in users
	- should explain why, and when it is coming back

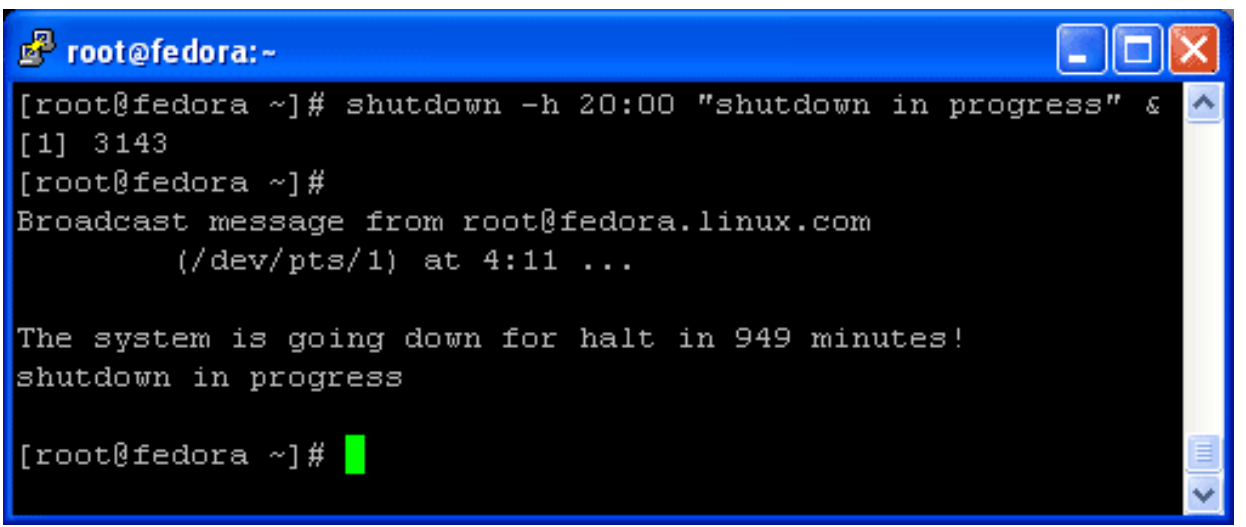

- Can specify whether to halt, or reboot:
	- shutdown -r +15 "Rebooting to fix NFS"

Spring 2016 CSE 265: System and Network Administration ©2004-2016 Brian D. Davison

### Halt; reboot

### – halt

- called by **shutdown -h**
- logs the shutdown
- kills non-essential processes
- executes sync
	- waits for filesystem to finish writes
	- puts IDE drives in standby mode (flushing write caches)
- halts the kernel
- reboot
	- called by **shutdown -r**
	- similar to halt, but tells kernel to reboot system

# telinint; poweroff

- telinit
	- Directs init to go to a specific run level
		- telinit 1 takes system to single-user mode
- poweroff
	- Identical to halt, but adds request to power management system to turn off system's power